## SAP ABAP table MSR\_C\_REF\_CTRL\_T {Refund Control Text from Customer - Text table}

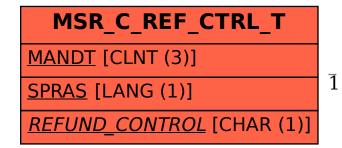

## MSR\_C\_REF\_CTRL\_T-REFUND\_CONTROL = MSR\_C\_REF\_CTRL-REFUND\_CONTROL

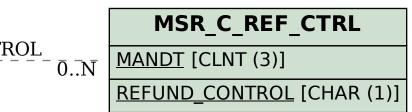